## **KENDRIYA VIDYALAYA SANGATHAN ERNAKULAM REGION COMPUTER SCIENCE(083) SAMPLE QUESTION PAPER- 2012-13 CLASS XII**

## **TIME: 3 HOURS MAX.MARK: 70**

*General Instructions- (i) All questions are compulsory (ii) Programming Language: C++*

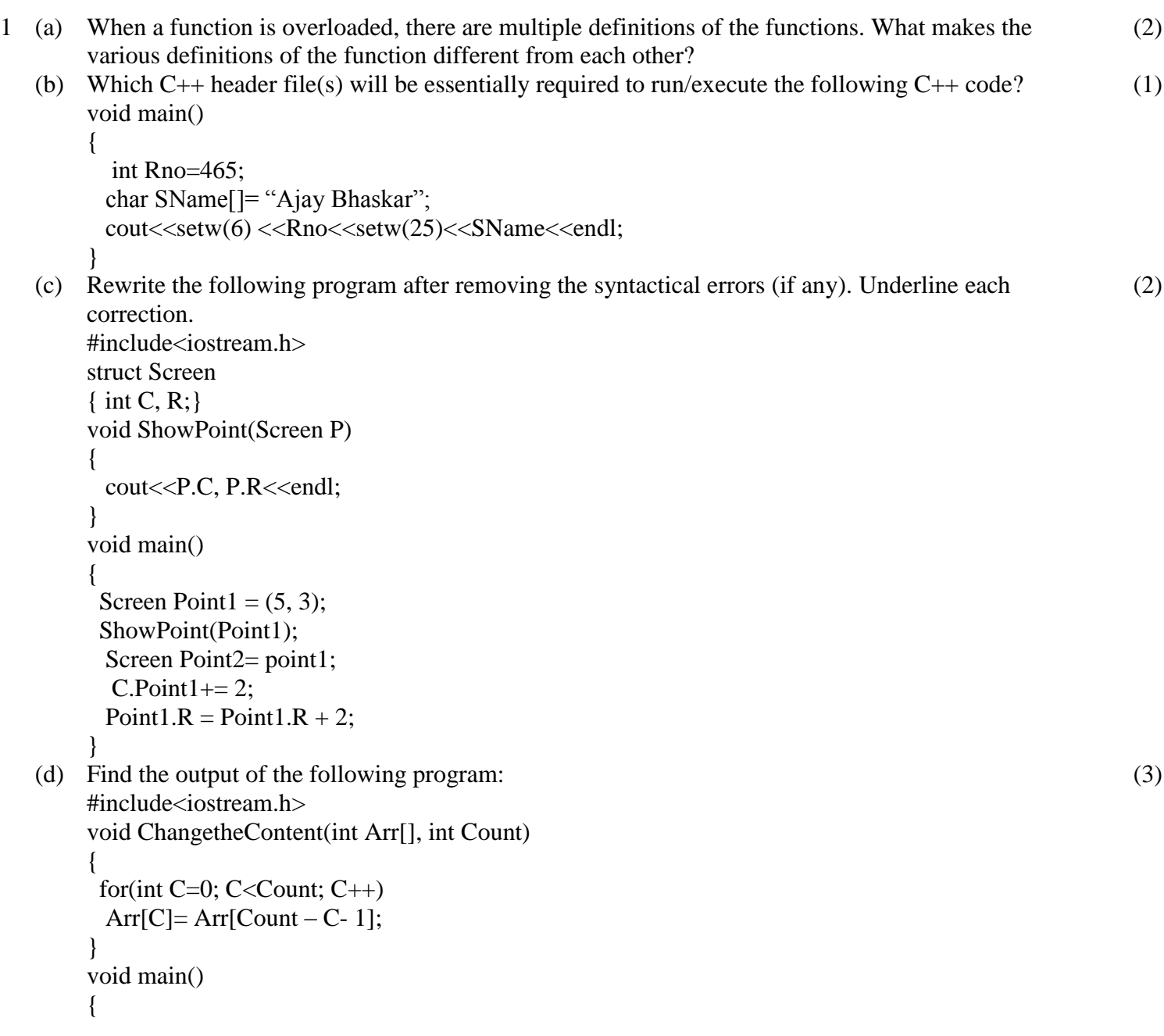

```
int A[] = {1, 2, 3}, B[] = {20, 30, 40, 50}, C[] = {100, 200};
      ChangetheContent(A,3);
     ChangetheContent(B,4);
     ChangetheContent(C,2);
     for(int L=0; L<3; L++) cout <<<<<<<</>[L] <<<</><'#';
     cout<<endl;
     for(int L=0; L<4; L++) cout << B[L] << '#';
     cout<<endl;
     for(int L=0; L<2; L++) cout <<<<<<<<r/>[L] <<<<</>'#';
     cout<<endl;
     }
(e) Give the output of the following program (Assuming that all required header files are included in the 
     program)
     void main()
     {
     char a[]= "Exam-2011 AheAd";
     int i;
     for(i=0; a[i]!= \Diamond(0';i++)
     {
          if(a[i]> = 97 && a[i]\leq = 122)
              a[i] --;
          else
             if(a[i]>= '0' && a[i]<= '9')
                   a[i] = a[i - 1]; else
                if(a[i]>= 'A' && a[i]<= 'Z')
                     a[i]+ = 32; else
                     a[i] = ' \#;
     }
       puts(a);
     }
                                                                                                                     (2)
(f) Study the following program and select the possible output from it:
     #include<iostream.h>
     #include<stdlib.h>
     const int LIMIT = 4;
     void main()
     {
         randomize();
         int Points;
         Points= 100 + \text{random}(\text{LIMIT});for(int P=Points; P>=100; P-)
              \text{cout} \leq P \leq \neq \neq;
        cout<<endl;
     }
                                                                                                                     (2)
```

```
(i) 103#102#101#100#
(ii) 100#101#102#103#
(iii)104#103#102#101#
(iv)103#102#101#100
```
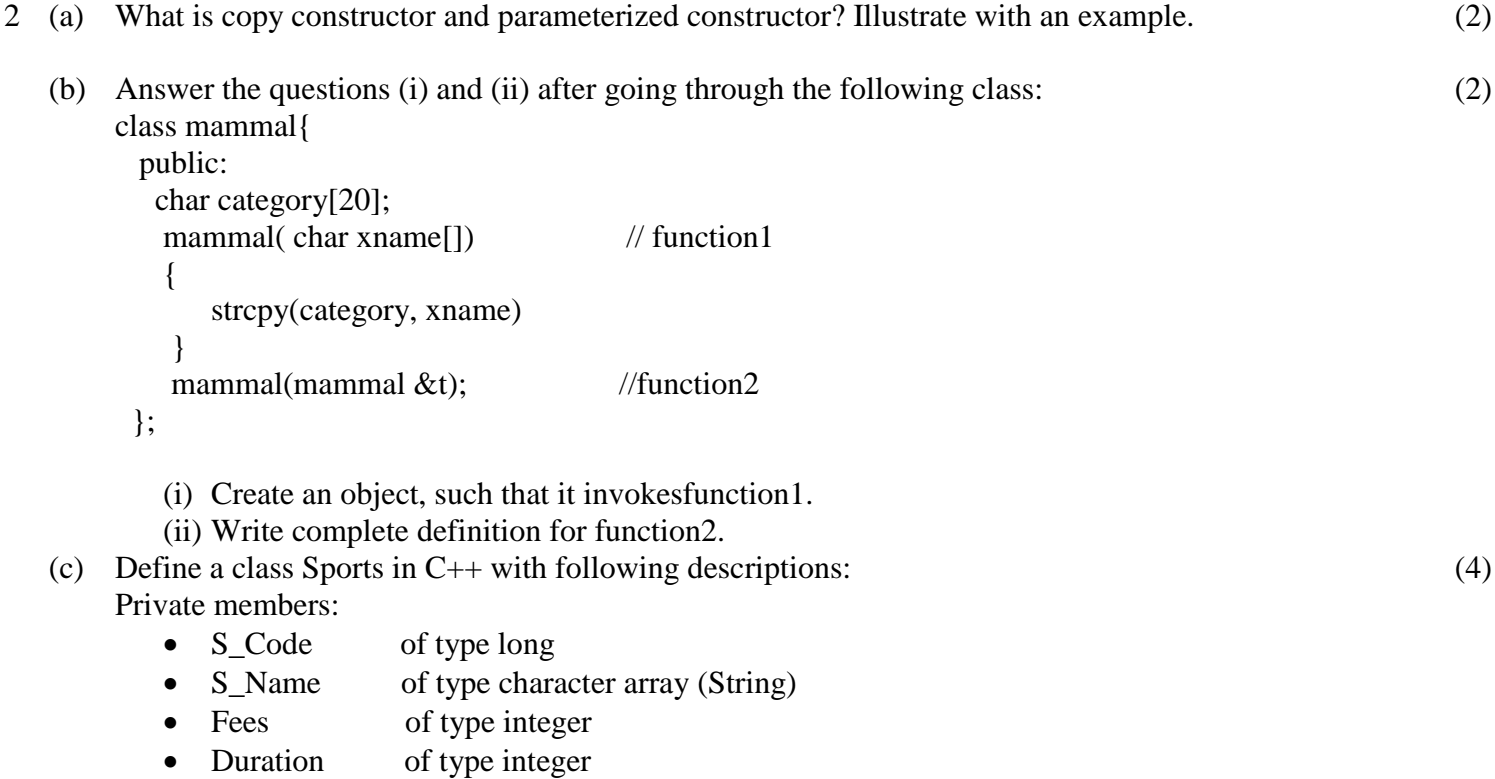

Public members:

- Constructor to assign initial values of S\_Code as 1001, S\_Name as "Cricket", Fees as 500, Duration 70
- A function NewSports() which allows user to enter S\_Code, S\_Name and Duration. Also assign the values to Fees as per the following conditions:

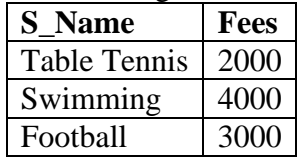

(4)

- A function DisplaySports() to display all the details.
- (d) Consider the following declarations and answer the questions given below: class NATION

```
 int H;
 protected:
      int S;
 public:
      void INPUT();
```
{

```
 void OUTPUT();
};
class WORLD: private NATION
{
        int T;
     protected:
        int U;
       public: 
      void INDATA(int, int);
      void OUTDATA();
};
class STATE: public WORLD
{
       int M;
     public:
      void DISPLAY(void);
```
};

(i) Name the base class and derived class of the class WORLD.

- (ii) Name the data member(s) that can accessed from function  $DISPLAY$  ().
- (iii)Name the member function(s) which can be accessed from the objects of class STATE.

(iv)Is the member function OUTPUT() accessible by the objects of the class WORLD.

## 3 (a) Consider the following structure:

struct Employee

{

 int ECode; char Ename[20];

};

Write a function to accept an Employee array and perform insertion sort in the increasing order of ECode.

- (b) An array MAT[10[11] is stored in the memory column wise with each element occupying 4 bytes of memory. Find out the base address and the address of element MAT[5][10], if the location of MAT[1][4] is stored at the address 2000. (3)
- (c) Give the necessary declaration of a linked list implementation queue containing integer type elements. Also write a user defined function in C++ to delete an integer type number from the queue. (4)
- (d) Write a function in C++ to print the sum of all the non-negative elements present on either diagonal of a two dimensional array passed as the argument to the function. (3)
- (e) Evaluate the following postfix expression using a stack and show the contents of the stack after each operation. (2)

100, 40, 8,  $+$ , 20, 10,  $-$ ,  $+$ ,  $*$ 

4 (a) Observe the program segment given below carefully and fill the blanks marked in statement 1 using (1)seekg( ) or seekp( ) functions for performing the required task. #include<fstream.h> class FILE { int Num;

(2)

```
char Name[30];
    public: 
    void GO_Record(int); }; //function to read Nth record from the file
    void FILE::GO_Record(int N)
     { 
          FILE Rec;
    Fstream File;
    File.open("STOCK",ios::binary|ios::in);
                                        ______________________________ //statement 1
    File.read((char*)&Rec,sizeof(Rec));
    cout<<Rec.Num<<Rec.Name<<endl;
    File.close();
    }
(b) Write a function to count and print the number of complete words as "to" and "are" stored in a text 
(2)
    file "ESSAY.TXT".
    void CWORDS( )
    { ifstream fin("ESSAY.TXT");
    char st[80];
    int count=0;
    while(!fin.eof())
     {
    fin>>st;
    if('fin)break;
    if(strcmpi(st,"to") = =0 \parallel strcmpi(st,"are")= =0)
    count++;
     }
    cout<<"\nTotal 'to' & 'are' words = "<<count;
    fin.close(); }
(c) Write a function in C++ to display object from the binary file "PRODUCT.Dat" whose product price 
(3)is more than Rs 200. Assuming that binary file is containing the objects of the following class:
    class PRODUCT
     {
            int PRODUCT_no;
            char PRODUCT_name[20];
            float PRODUCT_price;
            public:
            void enter( ) 
             { 
                 cin>> PRODUCT_no ; gets(PRODUCT_name) ; 
                 cin >> PRODUCT_price;
             }
            void display()
```
{

```
 cout<< PRODUCT_no ; cout<<PRODUCT_name ;cout<< PRODUCT_price; 
        }
      int ret_Price( )
      {
            return PRODUCT_price;
      }
};
```
5 (a) What do you understand by the terms Alternate key and Foreign Key of a relation? (2) Consider the following tables SCHOOL and ADMIN. Write SQL commands for the statements (i) to (iv) and give outputs for SQL queries (v) to (viii). (6)

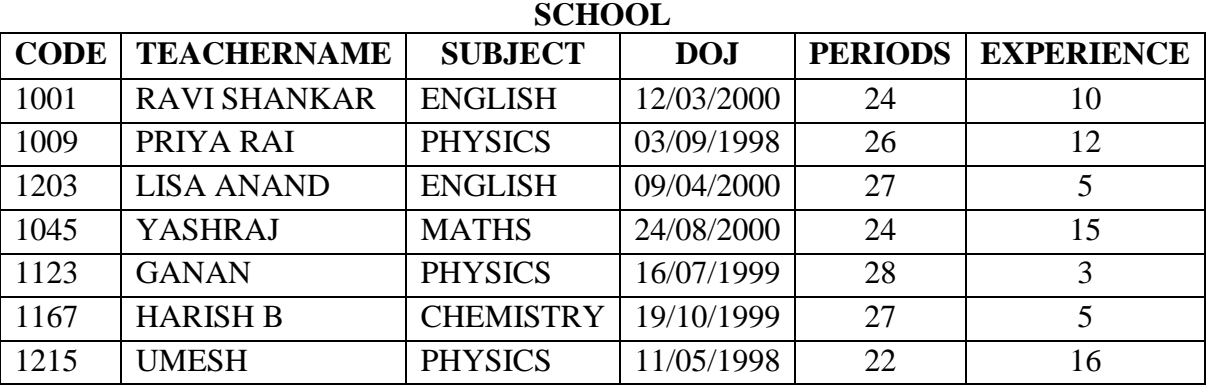

## **ADMIN**

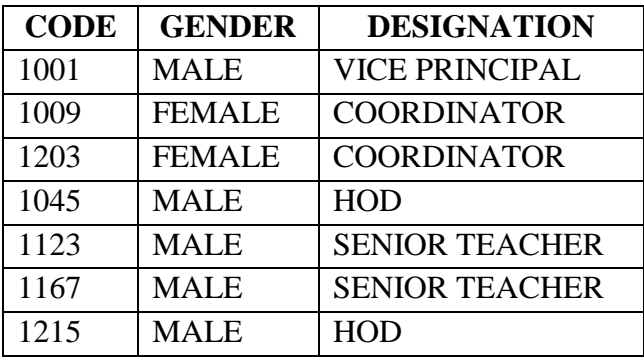

- i) To display TEACHERNAME, PERIODS of all teachers whose periods less than 25.
- ii) To display TEACHERNAME, CODE and DESIGNATION from tables SCHOOL and ADMIN whose gender is male.
- iii) To display number of teachers in each subject wise.
- iv) To display CODE, TEACHERNAME and SUBJECT of all teachers who have joined the school after 01/01/1999.
- v) SELECT MAX (EXPERIENCE), SUBJECT FROM SCHOOL GROUP BY SUBJECT;
- vi) SELECT TEACHERNAME, GENDER FROM SCHOOL, ADMIN WHERE DESIGNATION = 'COORDINATOR' AND SCHOOL.CODE=ADMIN.CODE;
- vii)SELECT DESIGNATION, COUNT (\*) FROM ADMIN GROUP BY DESIGNATION HAVING COUNT (\*) <2;
- viii) SELECT COUNT (DISTINCT SUBJECT) FROM SCHOOL;
- 6 (a) Verify  $X'$ :  $Y+X$ :  $Y'=(X'+Y')$ .  $(X+Y)$  algebraically. (2) (b) Convert the following Boolean expression into its equivalent Canonical Product of Sum form: (1)  $X, Y, Z + X, Y, Z + X, Y, Z$ 
	- (c) Write the equivalent Boolean Expression F for the following *circuit diagram* :

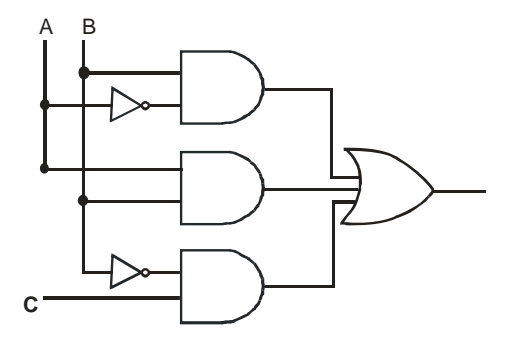

(2)

(3)

(4)

- (d) Reduce the following Boolean Expression using K-map:  $F(X, Y, Z, W) = \sum (0,1,3,4,5,7,9,10,11,13,15)$
- 7 (a) Define the term Bandwidth. Give any one unit of Bandwidth. (1)
	- (b) Difference between PAN and LAN. (1)
	- (c) What is iMAP?  $(1)$
	- (d) Compare VB Script and ASP. (1)
	- (e) Ease and West Public Ltd has decided to network all its offices spread in five building as shown below:

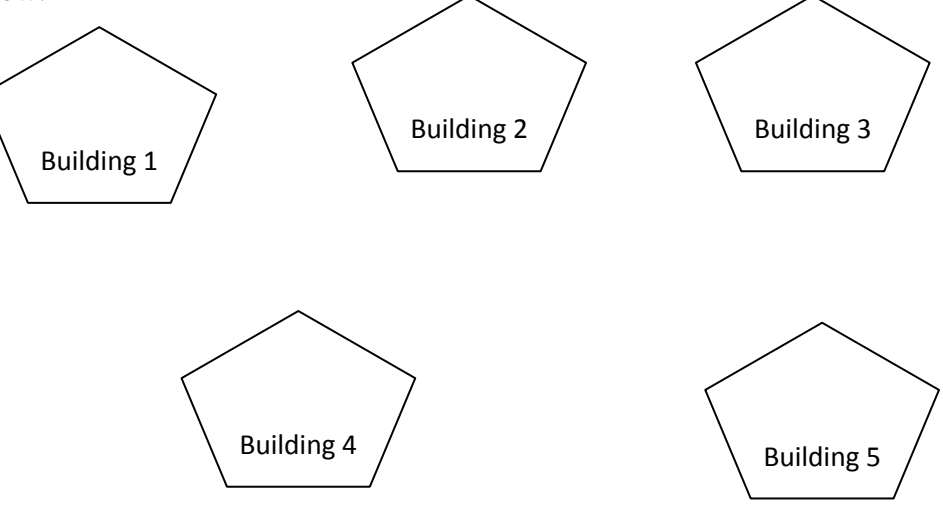

The distance between various buildings is as follows:

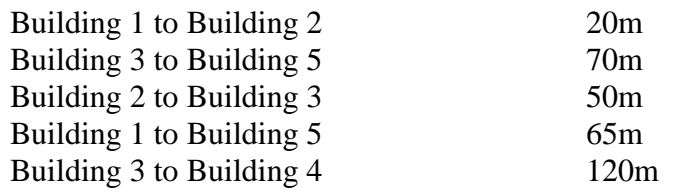

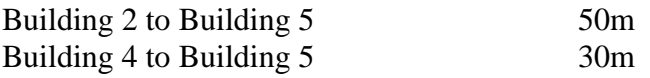

Number of Computers in each building:

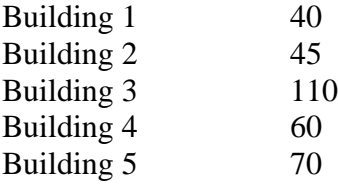

- (i) Suggest a cable layout for connecting all the buildings together.
- (ii) Suggest the most suitable building to install the server of the organization with a suitable reason.
- (iii) Building 3 is used for many critical operations. It is tried that PC gets maximum possible bandwidth. Which network device is/should be used for this?
- (iv) The organization also has another office in same city but at a distant location about25-30 Km away. How can link be established with building 1. (Suggest the transmission media).
- (f) Difference between Virus and Trojan (1)
- (g) Expand FSF and GNU. (1)

\*\*\*\*\*\*\*\*\*\*\*\*\*\*\*\*\*\*\*\*\*\*\*